## Package 'disk.frame'

July 7, 2020

<span id="page-0-0"></span>Type Package

Title Larger-than-RAM Disk-Based Data Manipulation Framework

Version 0.3.7

Date 2020-07-07

Maintainer Dai ZJ <zhuojia.dai@gmail.com>

Description A disk-based data manipulation tool for working with large-than-RAM datasets. Aims to lower the barrier-to-entry for manipulating large datasets by adhering closely to popular and familiar data manipulation paradigms like 'dplyr' verbs and 'data.table' syntax.

License MIT + file LICENSE

**Imports** Rcpp ( $> = 0.12.13$ ), glue ( $> = 1.3.1$ ), rlang ( $> = 0.4.0$ ), furrr  $(>= 0.1.0)$ , future.apply  $(>= 1.3.0)$ , fs  $(>= 1.3.1)$ , jsonlite  $(>= 1.6)$ , pryr  $(>= 0.1.4)$ , stringr  $(>= 1.4.0)$ , fst  $(>= 0.8.0)$ , globals ( $>= 0.12.4$ ), future ( $>= 1.14.0$ ), data.table ( $>=$ 1.12.2), crayon ( $>= 1.3.4$ ), bigreadr ( $>= 0.2.0$ ), bit64, benchmarkme

**Depends** R ( $>= 3.4$ ), dplyr ( $>= 1.0.0$ ), purrr ( $>= 0.3.2$ )

**Suggests** test that  $(>= 2.1.0)$ , nycflights 13, magrittr, shiny, LaF, readr, rstudioapi, biglm, biglmm, speedglm, broom, ggplot2, covr

LinkingTo Rcpp

RoxygenNote 7.1.0

Encoding UTF-8

URL <https://diskframe.com>

BugReports <https://github.com/xiaodaigh/disk.frame/issues>

NeedsCompilation yes

Author Dai ZJ [aut, cre], Jacky Poon [ctb]

Repository CRAN Date/Publication 2020-07-07 13:10:03 UTC

## R topics documented:

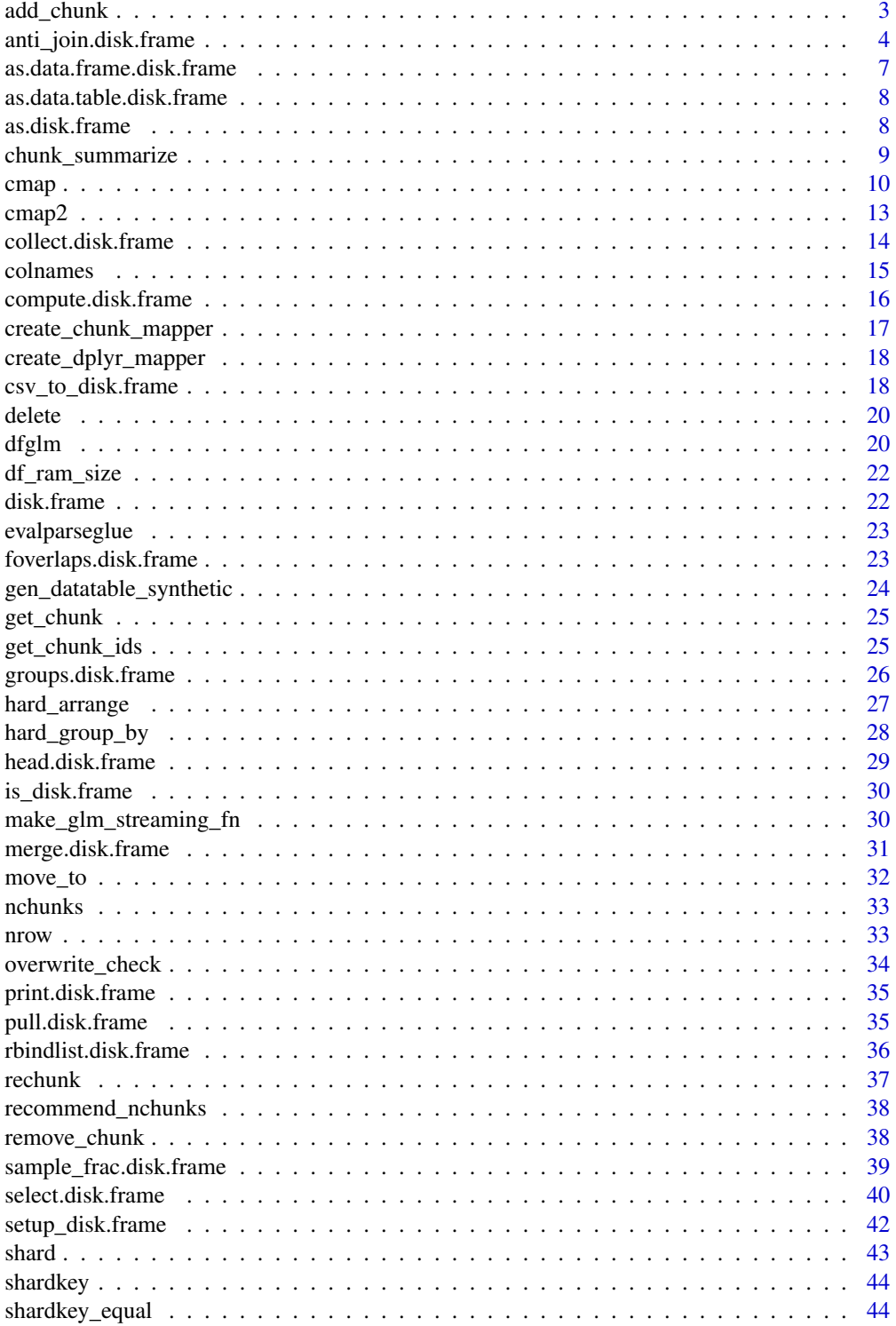

## <span id="page-2-0"></span>add\_chunk 3

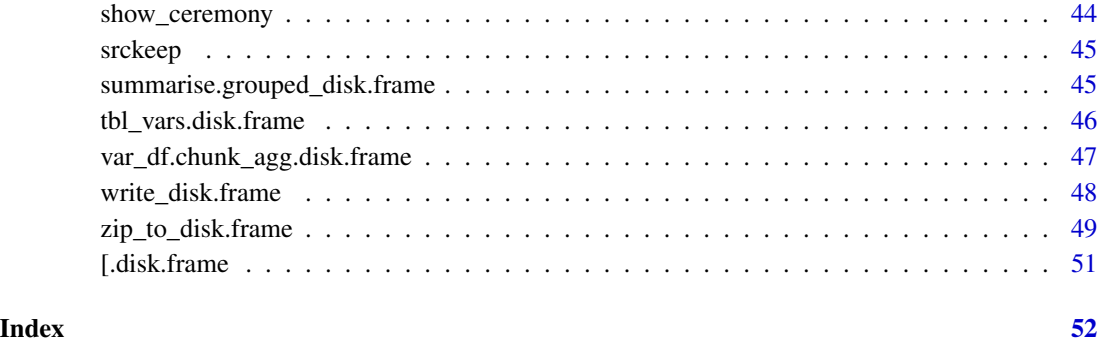

add\_chunk *Add a chunk to the disk.frame*

## Description

If no chunk\_id is specified, then the chunk is added at the end as the largest numbered file, "n.fst".

## Usage

```
add_chunk(df, chunk, chunk_id = NULL, full.names = FALSE, ...)
```
## Arguments

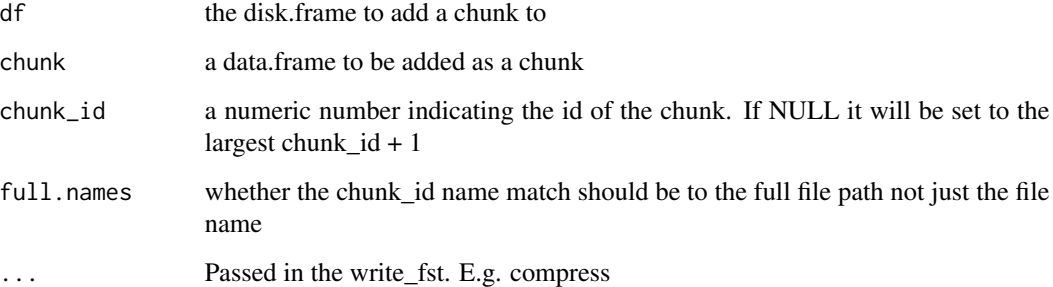

## Details

The function is the preferred way to add a chunk to a disk.frame. It performs checks on the types to make sure that the new chunk doesn't have different types to the disk.frame.

## Value

disk.frame

#### Examples

```
# create a disk.frame
df_path = file.path(tempdir(), "tmp_add_chunk")
diskf = disk.frame(df_path)
# add a chunk to diskf
add_chunk(diskf, cars)
add_chunk(diskf, cars)
nchunks(diskf) # 2
df2 = disk.frame(file.path(tempdir(), "tmp_add_chunk2"))
# add chunks by specifying the chunk_id number; this is especially useful if
# you wish to add multiple chunk in parralel
add_chunk(df2, data.frame(chunk=1), 1)
add_chunk(df2, data.frame(chunk=2), 3)
nchunks(df2) # 2
dir(attr(df2, "path", exact=TRUE))
# [1] "1.fst" "3.fst"
# clean up
delete(diskf)
delete(df2)
```
anti\_join.disk.frame *Performs join/merge for disk.frames*

#### Description

Performs join/merge for disk.frames

## Usage

```
## S3 method for class 'disk.frame'
anti_join(
 x,
 y,
 by = NULL,copy = FALSE,...,
 outdir = tempfile("tmp_disk_frame_anti_join"),
 merge_by_chunk_id = FALSE,
 overwrite = TRUE,
  .progress = FALSE
\mathcal{E}
```
<span id="page-3-0"></span>

```
## S3 method for class 'disk.frame'
full_join(
 x,
 y,
 by = NULL,
 copy = FALSE,...,
 outdir = tempfile("tmp_disk_frame_full_join"),
 overwrite = TRUE,
 merge_by_chunk_id,
  .progress = FALSE
)
## S3 method for class 'disk.frame'
inner_join(
 x,
 y,
 by = NULL,
 copy = FALSE,
  ...,
 outdir = tempfile("tmp_disk_frame_inner_join"),
 merge_by_chunk_id = NULL,
 overwrite = TRUE,
  .progress = FALSE
\mathcal{L}## S3 method for class 'disk.frame'
left_join(
 x,
 y,
 by = NULL,
 copy = FALSE,...,
  outdir = tempfile("tmp_disk_frame_left_join"),
 merge_by_chunk_id = FALSE,
 overwrite = TRUE,
  .progress = FALSE
\lambda## S3 method for class 'disk.frame'
semi_join(
 x,
 y,
 by = NULL,
  copy = FALSE,...,
  outdir = tempfile("tmp_disk_frame_semi_join"),
```

```
merge_by_chunk_id = FALSE,
 overwrite = TRUE,
  .progress = FALSE
\lambda
```
#### Arguments

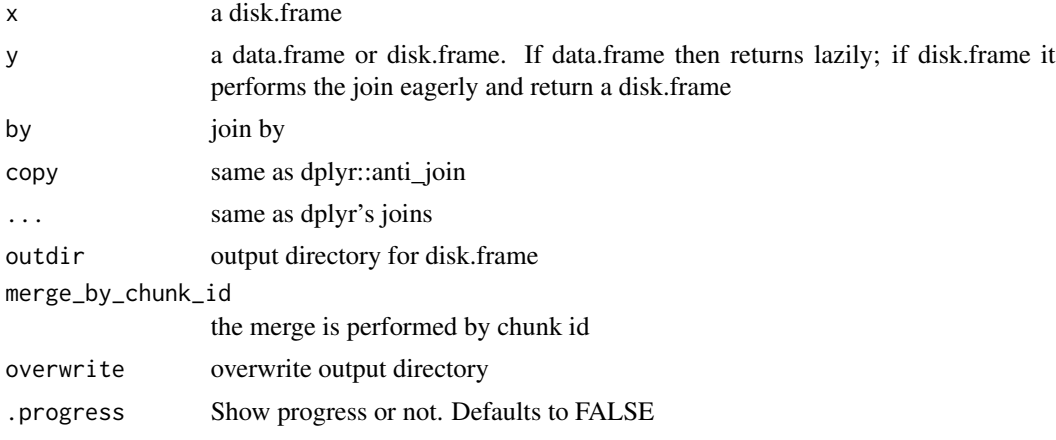

## Value

disk.frame or data.frame/data.table

```
df.df = as.disk.frame(data.frame(x = 1:3, y = 4:6), overwrite = TRUE)
df2.df = as.disk.frame(data.frame(x = 1:2, z = 10:11), overwrite = TRUE)anti_joined.df = anti_join(df.df, df2.df)
anti_joined.df %>% collect
anti_joined.data.frame = anti\_join(df. df, data. frame(x = 1:2, z = 10:11))# clean up
delete(df.df)
delete(df2.df)
delete(anti_joined.df)
cars.df = as.disk.frame(cars)
join.df = full_join(cars.df, cars.df, merge_by_chunk_id = TRUE)
# clean up cars.df
delete(cars.df)
delete(join.df)
cars.df = as.disk.frame(cars)
join.df = inner_join(cars.df, cars.df, merge_by_chunk_id = TRUE)
```

```
# clean up cars.df
delete(cars.df)
delete(join.df)
cars.df = as.disk.frame(cars)
join.df = left_join(cars.df, cars.df)
# clean up cars.df
delete(cars.df)
delete(join.df)
cars.df = as.disk.frame(cars)
join.df = semi_join(cars.df, cars.df)
# clean up cars.df
delete(cars.df)
delete(join.df)
```
as.data.frame.disk.frame

```
Convert disk.frame to data.frame by collecting all chunks
```
## Description

Convert disk.frame to data.frame by collecting all chunks

## Usage

## S3 method for class 'disk.frame' as.data.frame(x, row.names, optional, ...)

## Arguments

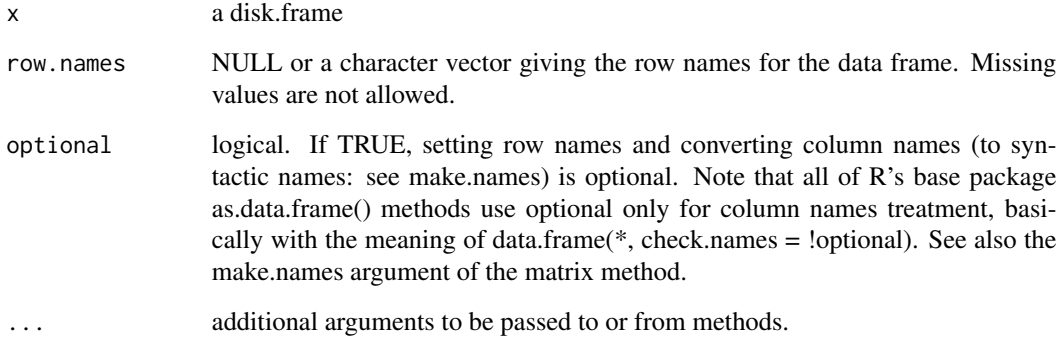

## Examples

```
cars.df = as.disk.frame(cars)
as.data.frame(cars.df)
```
# clean up delete(cars.df)

as.data.table.disk.frame

*Convert disk.frame to data.table by collecting all chunks*

## Description

Convert disk.frame to data.table by collecting all chunks

#### Usage

```
## S3 method for class 'disk.frame'
as.data.table(x, keep.rownames = FALSE, ...)
```
## Arguments

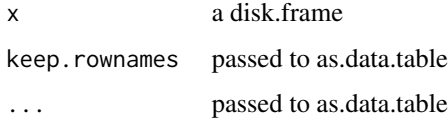

#### Examples

```
library(data.table)
cars.df = as.disk.frame(cars)
as.data.table(cars.df)
```
# clean up delete(cars.df)

as.disk.frame *Make a data.frame into a disk.frame*

## Description

Make a data.frame into a disk.frame

<span id="page-7-0"></span>

<span id="page-8-0"></span>chunk\_summarize 9

#### Usage

```
as.disk.frame(
 df,
 outdir = tempfile(fileext = ".df),
 nchunks = recommend_nchunks(df),
 overwrite = FALSE,
  shardby = NULL,
  compress = 50,
  ...
\mathcal{L}
```
#### Arguments

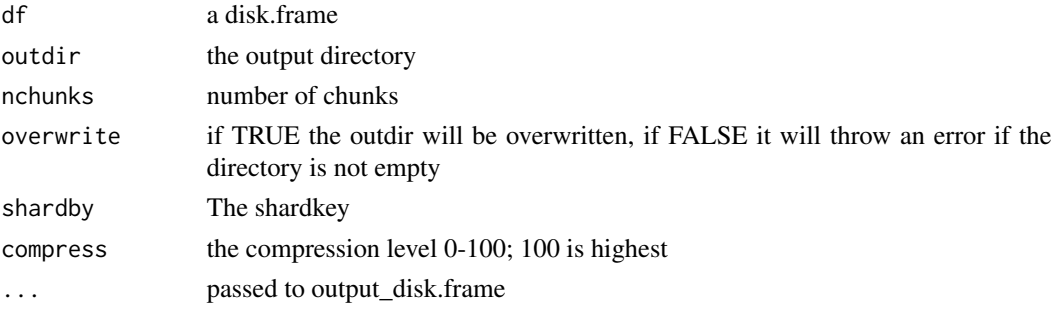

#### Examples

```
# write to temporary location
cars.df = as.disk.frame(cars)
```
# specify a different path in the temporary folder, you are free to choose a different folder cars\_new\_location.df = as.disk.frame(cars, outdir = file.path(tempdir(), "some\_path.df"))

```
# specify a different number of chunks
# this writes to tempdir() by default
cars_chunks.df = as.disk.frame(cars, nchunks = 4, overwrite = TRUE)
```
# clean up delete(cars.df) delete(cars\_new\_location.df) delete(cars\_chunks.df)

chunk\_summarize *Group by within each disk.frame*

## Description

The disk.frame group by operation perform group WITHIN each chunk. This is often used for performance reasons. If the user wishes to perform group-by, they may choose to use the 'hard\_group\_by' function which is expensive as it reorganizes the chunks by the shard key.

## <span id="page-9-0"></span>Usage

```
chunk_summarize(.data, ...)
chunk_summarise(.data, ...)
chunk_group_by(.data, ...)
chunk_ungroup(.data, ...)
```
## Arguments

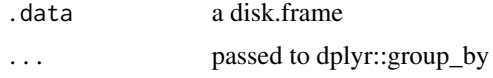

## See Also

hard\_group\_by group\_by

#### cmap *Apply the same function to all chunks*

## Description

Apply the same function to all chunks

'cimap.disk.frame' accepts a two argument function where the first argument is a data.frame and the second is the chunk ID

'lazy' is convenience function to apply '.f' to every chunk

'delayed' is an alias for lazy and is consistent with the naming in Dask and Dagger.jl

#### Usage

```
cmap(.x, .f, . . .)## S3 method for class 'disk.frame'
cmap(
  .x,
  .f,
  ...,
  outdir = NULL,
  keep = NULL,
  chunks = nchunks(x),
  compress = 50,
  lazy = TRUE,overwrite = FALSE,
  vars_and_pkgs = future::getGlobalsAndPackages(.f, envir = parent.frame()),
```

```
.progress = TRUE
\lambdacmap_dfr(.x, .f, . . ., .id = NULL)## S3 method for class 'disk.frame'
cmp\_dfr(x, f, ..., id = NULL, use.name = fill, fill = FALSE, idcol = NULL)cimap(.x, .f, ...)
## S3 method for class 'disk.frame'
cimap(
  .x,
  .f,
 outdir = NULL,
 keep = NULL,
  chunks = nchunks(.x),compress = 50,
 lazy = TRUE,overwrite = FALSE,
  ...
\mathcal{L}cimap\_dfr(.x, .f, . . ., .id = NULL)## S3 method for class 'disk.frame'
cimap_dfr(
  .x,
  .f,
  ...,
  id = NULL,use.names = fill,
 fill = FALSE,idcol = NULL\mathcal{L}lazy(.x, .f, . . .)## S3 method for class 'disk.frame'
lazy(.x, .f, . . .)delayed(.x, .f, ...)
chunk_lapply(...)
map(.x, .f, . . .)## S3 method for class 'disk.frame'
```

```
map(\ldots)## Default S3 method:
map(.x, .f, . . .)\text{imap\_dfr}(.x, .f, . . . , .id = NULL)## S3 method for class 'disk.frame'
imap_dfr(...)
## Default S3 method:
\text{imap\_dfr}(.x, .f, . . . , .id = NULL)imap(.x, .f, ...)
## Default S3 method:
imap(.x, .f, ...)
## S3 method for class 'disk.frame'
map_dfr(...)
## Default S3 method:
map_dfr(.x, .f, . . ., .id = NULL)
```
## Arguments

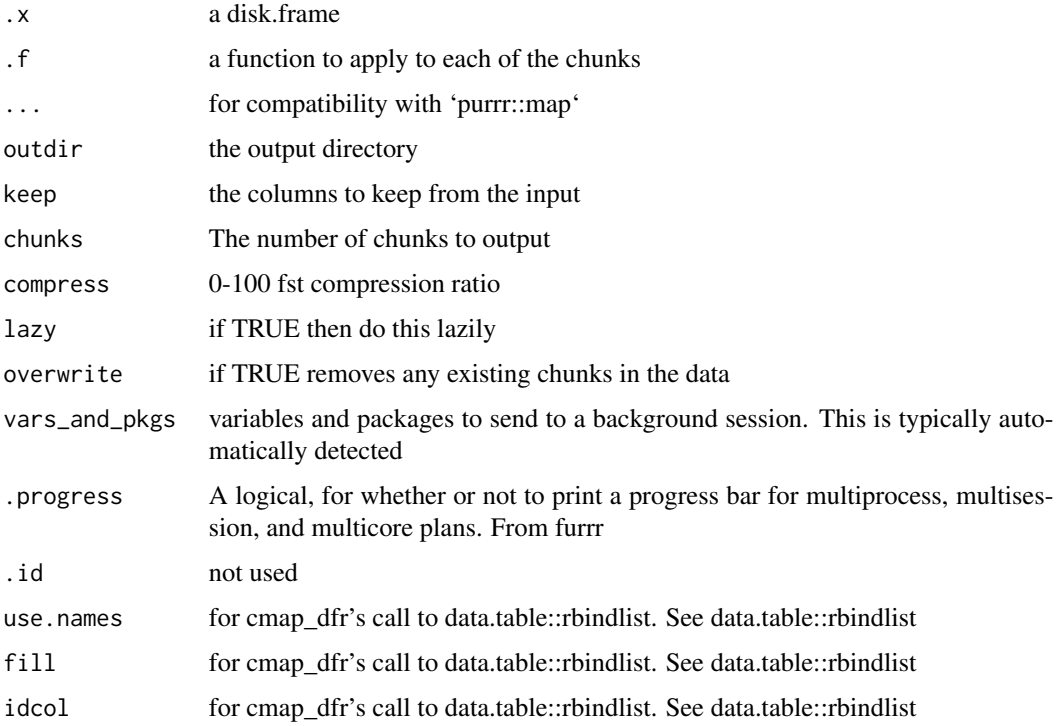

#### <span id="page-12-0"></span> $\text{cm}$ ap2 13

#### Examples

```
cars.df = as.disk.frame(cars)
# return the first row of each chunk lazily
#
cars2 = cmap(cars.df, function(chunk) {
chunk[,1]
})
collect(cars2)
# same as above but using purrr
cars2 = camp(cars.df, ~ x.[1,])collect(cars2)
# return the first row of each chunk eagerly as list
cmap(cars.df, ~x[1,], lazy = FALSE)# return the first row of each chunk eagerly as data.table/data.frame by row-binding
cmap_dfr(cars.df, ~.x[1,])
# lazy and delayed are just an aliases for cmap(..., lazy = TRUE)
collect(lazy(cars.df, ~.x[1,]))
collect(delayed(cars.df, ~.x[1,]))
# clean up cars.df
delete(cars.df)
cars.df = as.disk.frame(cars)
# .x is the chunk and .y is the ID as an integer
# lazy = TRUE support is not available at the moment
cimap(cars.df, ~x[, id := .y], lazy = FALSE)cimap_dfr(cars.df, \sim x[, id := .y])
# clean up cars.df
delete(cars.df)
```
cmap2 *'cmap2' a function to two disk.frames*

### Description

Perform a function on both disk.frames .x and .y, each chunk of .x and .y gets run by .f(x.chunk, y.chunk)

#### Usage

 $\text{cmap2}(.x, .y, .f, . . .)$ map2(.x, .y, .f, ...)

map\_by\_chunk\_id(.x, .y, .f, ..., outdir)

### Arguments

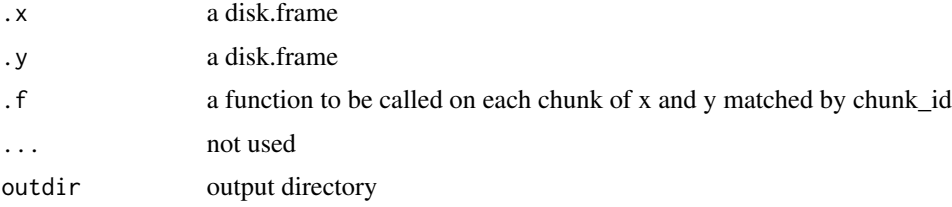

#### Examples

```
cars.df = as.disk.frame(cars)
```

```
cars2.df = cmap2(cars.df, cars.df, ~data.table::rbindlist(list(.x, .y)))
collect(cars2.df)
```

```
# clean up cars.df
```

```
delete(cars.df)
delete(cars2.df)
```
collect.disk.frame *Bring the disk.frame into R*

#### Description

Bring the disk.frame into RAM by loading the data and running all lazy operations as data.table/data.frame or as a list

Bring the disk.frame into RAM by loading the data and running all lazy operations as data.table/data.frame or as a list

#### Usage

```
## S3 method for class 'disk.frame'
collect(x, ..., parallel = !is.null(attr(x, "lazyfn")))collect_list(x, simplify = FALSE, parallel = !is.null(attr(x, "lazyfn")))## S3 method for class 'summarized_disk.frame'
collect(x, ..., parallel = !is.null(attr(x, "lazyfn")))
```
<span id="page-13-0"></span>

#### <span id="page-14-0"></span>colnames and the colnames of the colnames of the colnames of the colnames of the colnames of the colnames of the colnames of the colnames of the colnames of the colnames of the colnames of the colnames of the colnames of t

#### Arguments

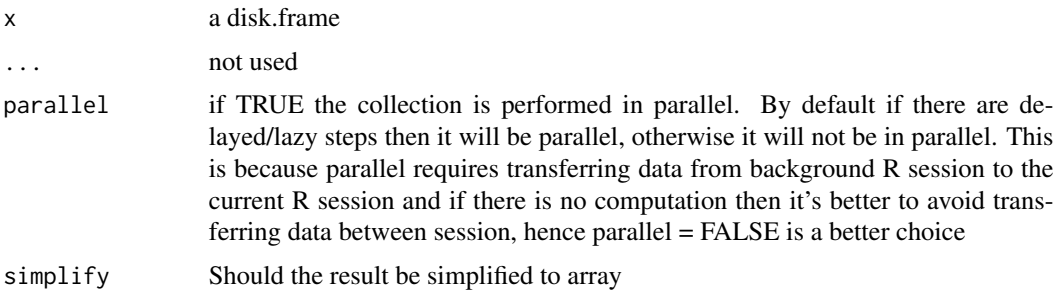

#### Value

collect return a data.frame/data.table collect\_list returns a list collect return a data.frame/data.table

#### Examples

```
cars.df = as.disk.frame(cars)
# use collect to bring the data into RAM as a data.table/data.frame
collect(cars.df)
# clean up
delete(cars.df)
cars.df = as.disk.frame(cars)
# returns the result as a list
collect_list(cmap(cars.df, ~1))
# clean up
delete(cars.df)
cars.df = as.disk.frame(cars)
# use collect to bring the data into RAM as a data.table/data.frame
collect(cars.df)
# clean up
delete(cars.df)
```
colnames *Return the column names of the disk.frame*

#### Description

The returned column names are from the source. So if you have lazy operations then the colnames here does not reflects the results of those operations. To obtain the correct names try names(collect(get\_chunk(df,1)))

## Usage

```
colnames(x, ...)
## S3 method for class 'disk.frame'
names(x, \ldots)## S3 method for class 'disk.frame'
colnames(x, ...)
## Default S3 method:
colnames(x, ...)
```
## Arguments

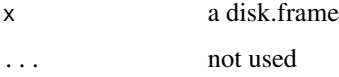

compute.disk.frame *Compute without writing*

## Description

Perform the computation; same as calling cmap without .f and lazy = FALSE

## Usage

```
## S3 method for class 'disk.frame'
compute(
 x,
 name,
 outdir = tempfile("tmp_df_", fileext = ".df"),
 overwrite = TRUE,
  ...
)
```
## Arguments

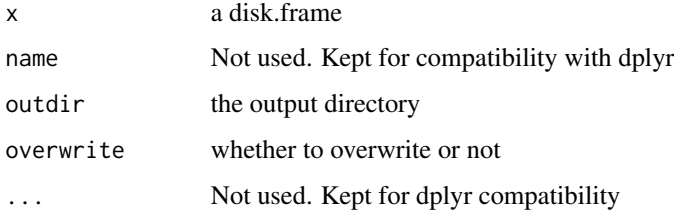

<span id="page-15-0"></span>

<span id="page-16-0"></span>create\_chunk\_mapper 17

#### Examples

```
cars.df = as.disk.frame(cars)
cars.df2 = cars.df %>% cmap(\sim.x)
# the computation is performed and the data is now stored elsewhere
cars.df3 = compute(cars.df2)
# clean up
delete(cars.df)
delete(cars.df3)
```
create\_chunk\_mapper *Create function that applies to each chunk if disk.frame*

## Description

A function to make it easier to create functions like filter

#### Usage

```
create_chunk_mapper(chunk_fn, warning_msg = NULL, as.data.frame = TRUE)
```
#### Arguments

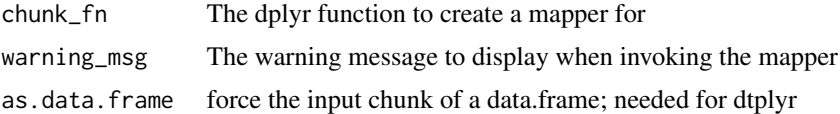

```
filter = create_chunk_mapper(dplyr::filter)
#' example: creating a function that keeps only the first and last n row
first_and_last <- function(chunk, n, ...) {
 nr = nrow(chark)print(nr-n+1:nr)
  chunk[c(1:n, (nr-n+1):nr), ]
}
#' create the function for use with disk.frame
first_and_last_df = create_chunk_mapper(first_and_last)
mtcars.df = as.disk.frame(mtcars)
#' the operation is lazy
lazy_mtcars.df = mtcars.df %>%
  first_and_last_df(2)
```

```
#' bring into R
collect(lazy_mtcars.df)
#' clean up
delete(mtcars.df)
```
create\_dplyr\_mapper *Kept for backwards-compatibility to be removed in 0.3*

#### Description

Kept for backwards-compatibility to be removed in 0.3

## Usage

create\_dplyr\_mapper()

<span id="page-17-1"></span>csv\_to\_disk.frame *Convert CSV file(s) to disk.frame format*

## Description

Convert CSV file(s) to disk.frame format

## Usage

```
csv_to_disk.frame(
  infile,
  outdir = tempfile(fileext = ".df),
  immapfn = base::I,nchunks = recommend_nchunks(sum(file.size(infile))),
  in_chunk_size = NULL,
  shardby = NULL,compress = 50,
  overwrite = TRUE,
  header = TRUE,
  .progress = TRUE,
  backend = c("data.table", "readr", "LaF"),
  chunk_reader = c("bigreadr", "data.table", "readr", "readLines"),
  ...
\mathcal{L}
```
<span id="page-17-0"></span>

## <span id="page-18-0"></span>Arguments

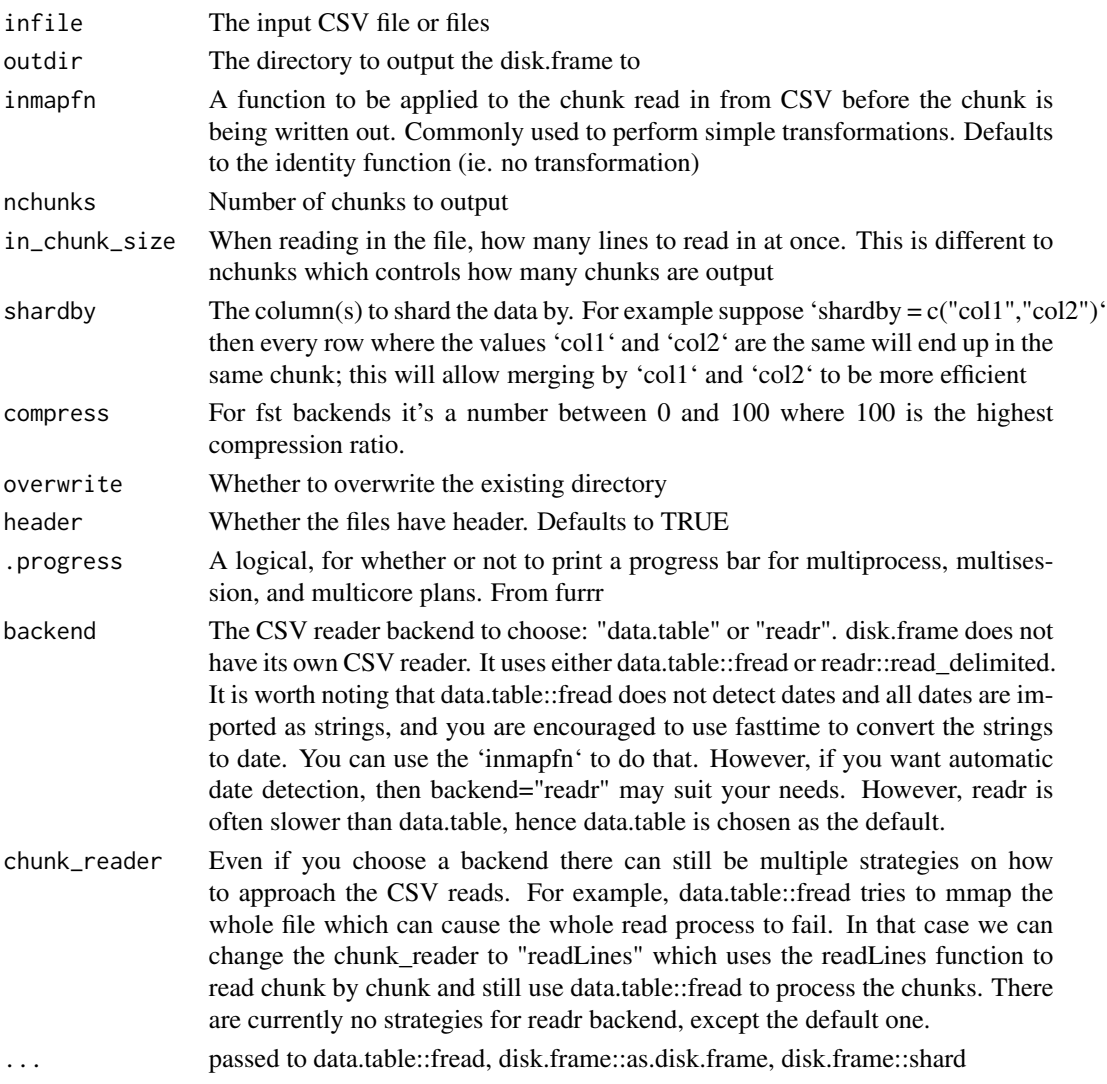

## See Also

Other ingesting data: [zip\\_to\\_disk.frame\(](#page-48-1))

```
tmpfile = tempfile()
write.csv(cars, tmpfile)
tmpdf = tempfile(fileext = "df")df = csv_to_disk.frame(tmpfile, outdir = tmpdf, overwrite = TRUE)
# clean up
fs::file_delete(tmpfile)
delete(df)
```
## <span id="page-19-0"></span>delete *Delete a disk.frame*

## Description

Delete a disk.frame

## Usage

delete(df)

## Arguments

df a disk.frame

## Examples

cars.df = as.disk.frame(cars) delete(cars.df)

<span id="page-19-1"></span>

dfglm *Fit generalized linear models (glm) with disk.frame*

## Description

Fits GLMs using 'speedglm' or 'biglm'. The return object will be exactly as those return by those functions. This is a convenience wrapper

## Usage

```
dfglm(formula, data, ..., glm_backend = c("biglm", "speedglm", "biglmm"))
```
## Arguments

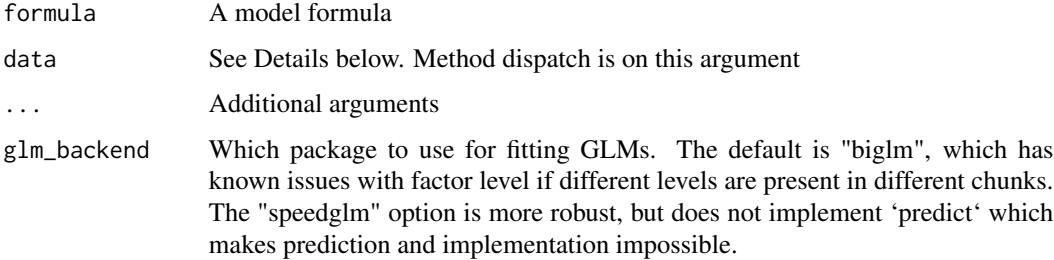

#### <span id="page-20-0"></span>dfglm 21

## Details

The data argument may be a function, a data frame, or a SQLiteConnection or RODBC connection object.

When it is a function the function must take a single argument reset. When this argument is FALSE it returns a data frame with the next chunk of data or NULL if no more data are available. Whenreset=TRUE it indicates that the data should be reread from the beginning by subsequent calls. The chunks need not be the same size or in the same order when the data are reread, but the same data must be provided in total. The bigglm.data.frame method gives an example of how such a function might be written, another is in the Examples below.

The model formula must not contain any data-dependent terms, as these will not be consistent when updated. Factors are permitted, but the levels of the factor must be the same across all data chunks (empty factor levels are ok). Offsets are allowed (since version 0.8).

The SQLiteConnection and RODBC methods loads only the variables needed for the model, not the whole table. The code in the SQLiteConnection method should work for other DBI connections, but I do not have any of these to check it with.

#### Value

An object of class bigglm

## References

Algorithm AS274 Applied Statistics (1992) Vol.41, No. 2

#### See Also

Other Machine Learning (ML): [make\\_glm\\_streaming\\_fn\(](#page-29-1))

```
cars.df = as.disk.frame(cars)
m = dfglm(dist ~ p; speed, data = cars.df)# can use normal R functions
# Only works in version > R 3.6
majorv = as.integer(version$major)
minorv = as.integer(strsplit(version$minor, ".", fixed=TRUE)[[1]][1])
if(((majorv == 3) & (minorv >= 6)) | (majorv > 3)) {
 summary(m)
 predict(m, get_chunk(cars.df, 1))
 predict(m, collect(cars.df))
 # can use broom to tidy up the returned info
 broom::tidy(m)
}
# clean up
delete(cars.df)
```
<span id="page-21-0"></span>

Get the size of RAM in gigabytes

## Usage

```
df_ram_size()
```
## Value

integer of RAM in gigabyte (GB)

## Examples

```
# returns the RAM size in gigabyte (GB)
df_ram_size()
```
disk.frame *Create a disk.frame from a folder*

## Description

Create a disk.frame from a folder

## Usage

```
disk.frame(path, backend = "fst")
```
## Arguments

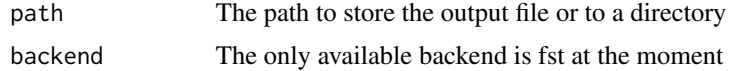

```
path = file.path(tempdir(),"cars")
as.disk.frame(cars, outdir=path, overwrite = TRUE, nchunks = 2)
df = disk.frame(path)
head(df)
nchunks(df)
# clean up
delete(df)
```
<span id="page-22-0"></span>

Helper function to evalparse some 'glue::glue' string

## Usage

```
evalparseglue(code, env = parent.frame())
```
## Arguments

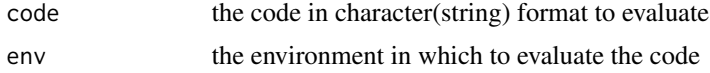

foverlaps.disk.frame *Apply data.table's foverlaps to the disk.frame*

## Description

EXPERIMENTAL

#### Usage

```
foverlaps.disk.frame(
 df1,
 df2,
 by.x = if (identical(shardkey(df1)$shardkey, "")) shardkey(df1)$shardkey else
   shardkey(df2)$shardkey,
 by.y = shardkey(df2)$shardkey,
  ...,
 outdir = tempfile("df_foverlaps_tmp", fileext = ".df"),
 merge_by_chunk_id = FALSE,
 compress = 50,
 overwrite = TRUE
)
```
## Arguments

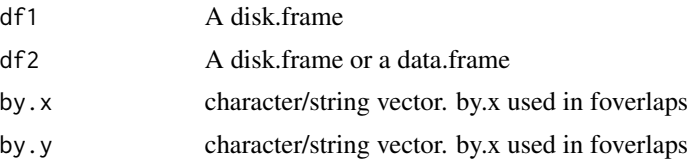

<span id="page-23-0"></span>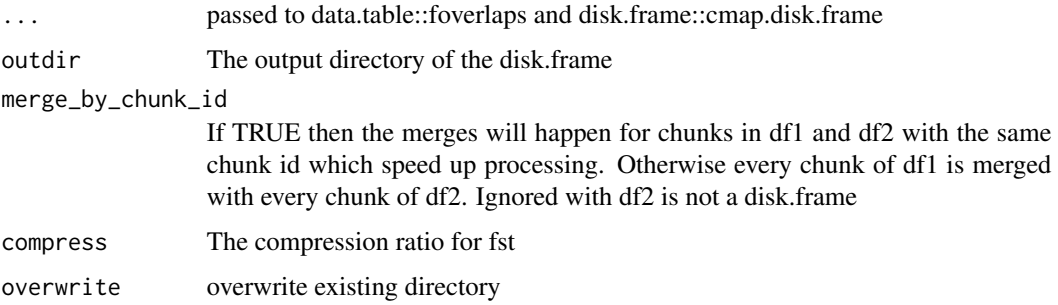

## Examples

library(data.table)

```
## simple example:
x = as.disk.frame(data.table(start=c(5,31,22,16), end=c(8,50,25,18), val2 = 7:10)y = as.disk.frame(data.table(start=c(10, 20, 30), end=c(15, 35, 45), val1 = 1:3))
byxy = c("val1", "start", "end")
xy.df = foverlaps.disk.frame(
  x, y, by.x = byxy, by.y = byxy,merge_by_chunk_id = TRUE, overwrite = TRUE)
# clean up
delete(x)
```

```
delete(y)
delete(xy.df)
```
## gen\_datatable\_synthetic

*Generate synthetic dataset for testing*

## **Description**

Generate synthetic dataset for testing

#### Usage

```
gen_datatable_synthetic(N = 2e+08, K = 100)
```
### Arguments

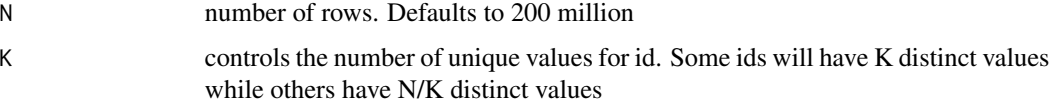

<span id="page-24-0"></span>

Obtain one chunk by chunk id

## Usage

```
get_chunk(...)
```

```
## S3 method for class 'disk.frame'
get_{\text{chunk}}(df, n, \text{keep = NULL}, \text{full}.\text{names = FALSE}, ...)
```
## Arguments

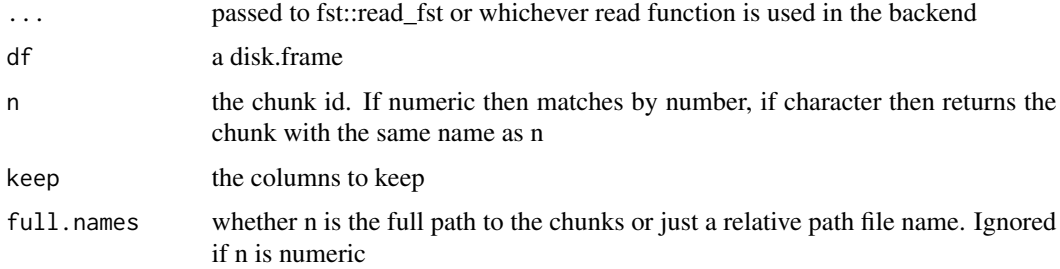

## Examples

```
cars.df = as.disk.frame(cars, nchunks = 2)
get_chunk(cars.df, 1)
get_chunk(cars.df, 2)
get_chunk(cars.df, 1, keep = "speed")
# if full.names = TRUE then the full path to the chunk need to be provided
get_chunk(cars.df, file.path(attr(cars.df, "path"), "1.fst"), full.names = TRUE)
# clean up cars.df
delete(cars.df)
```
get\_chunk\_ids *Get the chunk IDs and files names*

## Description

Get the chunk IDs and files names

## <span id="page-25-0"></span>Usage

get\_chunk\_ids(df, ..., full.names = FALSE, strip\_extension = TRUE)

## Arguments

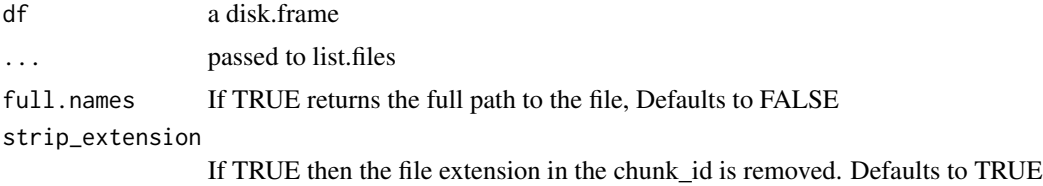

## Examples

```
cars.df = as.disk.frame(cars)
# return the integer-string chunk IDs
get_chunk_ids(cars.df)
# return the file name chunk IDs
get_chunk_ids(cars.df, full.names = TRUE)
# return the file name chunk IDs with file extension
get_chunk_ids(cars.df, strip_extension = FALSE)
# clean up cars.df
delete(cars.df)
```
groups.disk.frame *The shard keys of the disk.frame*

## Description

The shard keys of the disk.frame

## Usage

## S3 method for class 'disk.frame' groups(x)

## Arguments

x a disk.frame

## Value

character

<span id="page-26-0"></span>A hard\_arrange is a sort by that also reorganizes the chunks to ensure that every unique grouping of 'by" is in the same chunk. Or in other words, every row that share the same 'by' value will end up in the same chunk.

#### Usage

```
hard_arrange(df, \ldots, add = FALSE, .drop = FALSE)
## S3 method for class 'data.frame'
hard_arrange(df, ...)
## S3 method for class 'disk.frame'
hard_arrange(
 df,
  ...,
 outdir = tempfile("tmp_disk_frame_hard_arrange"),
  nchunks = disk.frame::nchunks(df),
  overwrite = TRUE
)
```
## Arguments

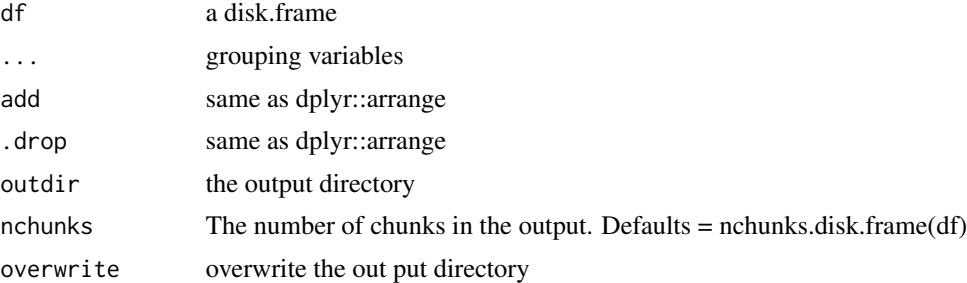

## Examples

iris.df = as.disk.frame(iris, nchunks = 2)

# arrange iris.df by specifies and ensure rows with the same specifies are in the same chunk iris\_hard.df = hard\_arrange(iris.df, Species)

```
get_chunk(iris_hard.df, 1)
get_chunk(iris_hard.df, 2)
```
# clean up cars.df

```
delete(iris.df)
delete(iris_hard.df)
```
hard\_group\_by *Perform a hard group*

## Description

A hard\_group\_by is a group by that also reorganizes the chunks to ensure that every unique grouping of 'by" is in the same chunk. Or in other words, every row that share the same 'by' value will end up in the same chunk.

## Usage

```
hard\_group\_by(df, ..., add = FALSE, .drop = FALSE)## S3 method for class 'data.frame'
hard\_group\_by(df, ..., add = FALSE, .drop = FALSE)## S3 method for class 'disk.frame'
hard_group_by(
  df,
  ...,
 outdir = tempfile("tmp_disk_frame_hard_group_by"),
  nchunks = disk.frame::nchunks(df),
  overwrite = TRUE,
  shardby_function = "hash",
  sort_splits = NULL,
  desc_vars = NULL,
  sort_split_sample_size = 100
\lambda
```
#### Arguments

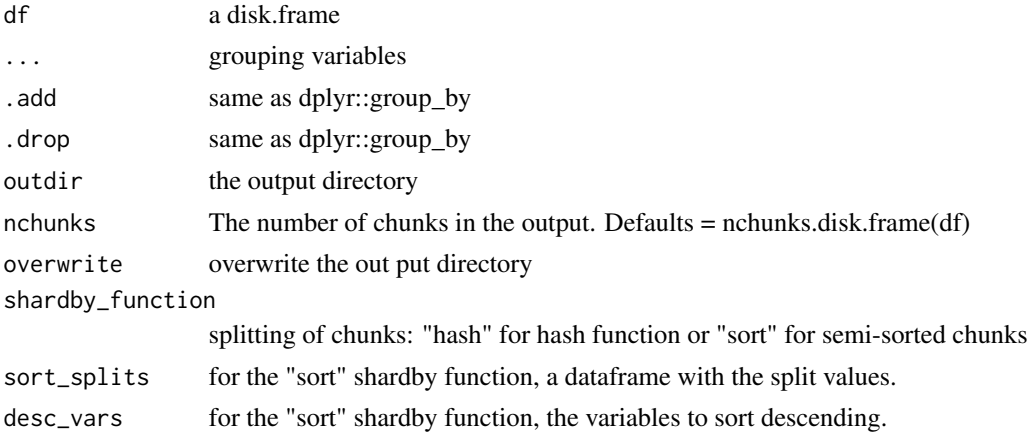

<span id="page-27-0"></span>

## <span id="page-28-0"></span>head.disk.frame 29

sort\_split\_sample\_size

for the "sort" shardby function, if sort\_splits is null, the number of rows to sample per chunk for random splits.

## Examples

iris.df = as.disk.frame(iris, nchunks = 2)

# group\_by iris.df by specifies and ensure rows with the same specifies are in the same chunk iris\_hard.df = hard\_group\_by(iris.df, Species)

```
get_chunk(iris_hard.df, 1)
get_chunk(iris_hard.df, 2)
```

```
# clean up cars.df
delete(iris.df)
delete(iris_hard.df)
```
head.disk.frame *Head and tail of the disk.frame*

## Description

Head and tail of the disk.frame

#### Usage

## S3 method for class 'disk.frame' head $(x, n = 6L, ...)$ 

## S3 method for class 'disk.frame' tail $(x, n = 6L, ...)$ 

#### Arguments

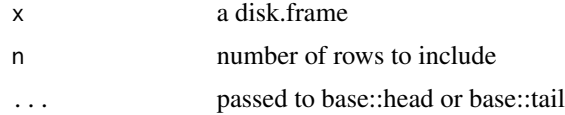

```
cars.df = as.disk.frame(cars)
head(cars.df)
tail(cars.df)
# clean up
delete(cars.df)
```
<span id="page-29-0"></span>

Checks if a folder is a disk.frame

#### Usage

is\_disk.frame(df)

## Arguments

df a disk.frame or directory to check

#### Examples

cars.df = as.disk.frame(cars)

```
is_disk.frame(cars) # FALSE
is_disk.frame(cars.df) # TRUE
```

```
# clean up cars.df
delete(cars.df)
```
<span id="page-29-1"></span>make\_glm\_streaming\_fn *A streaming function for speedglm*

#### Description

Define a function that can be used to feed data into speedglm and biglm

#### Usage

```
make_glm_streaming_fn(data, verbose = FALSE)
```
## Arguments

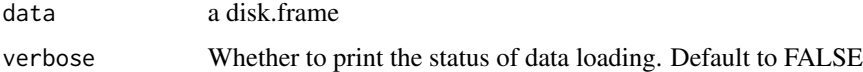

## Value

return a function, fn, that can be used as the data argument in biglm::bigglm or speedglm::shglm

## <span id="page-30-0"></span>merge.disk.frame 31

## See Also

Other Machine Learning (ML): [dfglm\(](#page-19-1))

#### Examples

```
cars.df = as.disk.frame(cars)
streamacq = make_glm_streaming_fn(cars.df, verbose = FALSE)
majorv = as.integer(version$major)
minorv = as.integer(strsplit(version$minor, ".", fixed=TRUE)[[1]][1])
if(((major == 3) & (minor >= 6)) | (major > 3))m = biglm::biggl(m(dist ~ > speed, data = streamacq)summary(m)
  predict(m, get_chunk(cars.df, 1))
  predict(m, collect(cars.df, 1))
} else {
  m = speedg1m::shg1m(dist ~ ~ speed, data = streamacq)}
```
merge.disk.frame *Merge function for disk.frames*

#### Description

Merge function for disk.frames

## Usage

```
## S3 method for class 'disk.frame'
merge(
 x,
  y,
 by,
 outdir = tempfile(fileext = ".df"),
  ...,
 merge_by_chunk_id = FALSE,
 overwrite = FALSE
)
```
#### Arguments

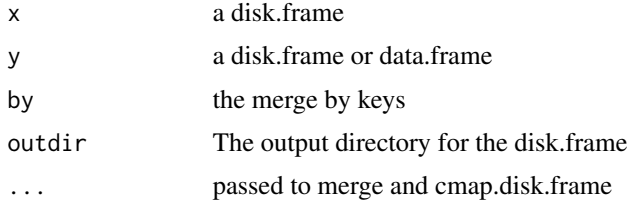

<span id="page-31-0"></span>32 move\_to

```
merge_by_chunk_id
                 if TRUE then only chunks in df1 and df2 with the same chunk id will get merged
overwrite overwrite the outdir or not
```
## Examples

```
b = as.disk-frame(data-frame(a = 51:150, b = 1:100))d = as.disk.frame(data.frame(a = 151:250, b = 1:100))bd.df = merge(b, d, by = "b", merge_by_chunk_id = TRUE)# clean up cars.df
delete(b)
delete(d)
delete(bd.df)
```
move\_to *Move or copy a disk.frame to another location*

## Description

Move or copy a disk.frame to another location

## Usage

```
move_to(df, outdir, ..., copy = FALSE)
```
copy\_df\_to(df, outdir, ...)

#### Arguments

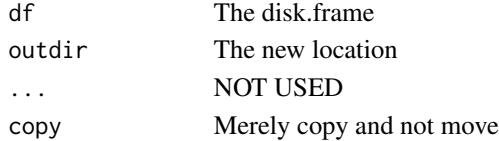

#### Value

a disk.frame

```
cars.df = as.disk.frame(cars)
```

```
cars_copy.df = copy_df_to(cars.df, outdir = tempfile(fileext=".df"))
cars2.df = move_to(cars.df, outdir = tempfile(fileext=".df"))
# clean up
delete(cars_copy.df)
delete(cars2.df)
```
<span id="page-32-0"></span>

Returns the number of chunks in a disk.frame

## Usage

```
nchunks(df, ...)
nchunk(df, ...)
## S3 method for class 'disk.frame'
nchunk(df, ...)
```
## S3 method for class 'disk.frame' nchunks(df, skip.ready.check = FALSE, ...)

## Arguments

df a disk.frame ... not used skip.ready.check NOT implemented

## Examples

```
cars.df = as.disk.frame(cars)
```
# return the number of chunks nchunks(cars.df) nchunk(cars.df)

# clean up cars.df delete(cars.df)

nrow *Number of rows or columns*

## Description

Number of rows or columns

## Usage

```
nrow(df, ...)
```
## S3 method for class 'disk.frame'  $nrow(df, ...)$ 

ncol(df)

## S3 method for class 'disk.frame' ncol(df)

## Arguments

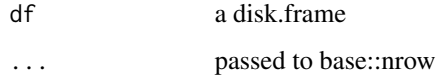

## Examples

cars.df = as.disk.frame(cars)

# return total number of column and rows ncol(cars.df) nrow(cars.df)

# clean up cars.df delete(cars.df)

overwrite\_check *Check if the outdir exists or not*

## Description

If the overwrite is TRUE then the folder will be deleted, otherwise the folder will be created.

#### Usage

```
overwrite_check(outdir, overwrite)
```
## Arguments

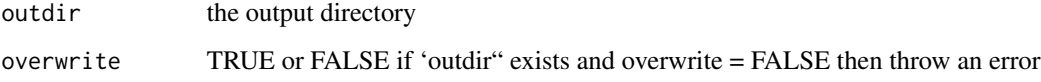

<span id="page-33-0"></span>

## <span id="page-34-0"></span>print.disk.frame 35

## Examples

```
tf = tempfile()
overwrite_check(tf, overwrite = FALSE)
overwrite_check(tf, overwrite = TRUE)
# clean up
fs::dir_delete(tf)
```
print.disk.frame *Print disk.frame*

## Description

a new print method for disk.frame

## Usage

## S3 method for class 'disk.frame'  $print(x, \ldots)$ 

## Arguments

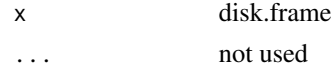

pull.disk.frame *Pull a column from table similar to 'dplyr::pull'.*

## Description

Pull a column from table similar to 'dplyr::pull'.

#### Usage

```
## S3 method for class 'disk.frame'
pull(.data, var = -1, name = NULL, ...)
```
## Arguments

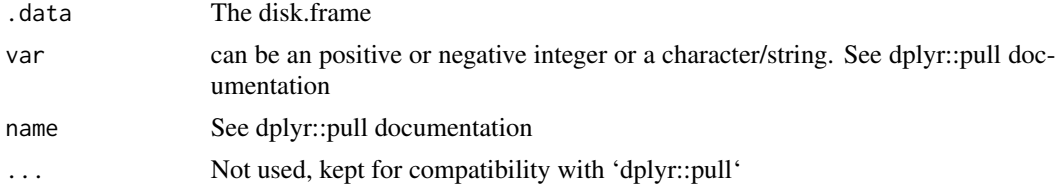

<span id="page-35-0"></span>rbindlist disk.frames together

#### Usage

```
rbindlist.disk.frame(
  df_list,
  outdir = tempfile(fileext = ".df"),
 by_chunk_id = TRUE,
 parallel = TRUE,
 compress = 50,
 overwrite = TRUE,
  .progress = TRUE
\mathcal{L}
```
## Arguments

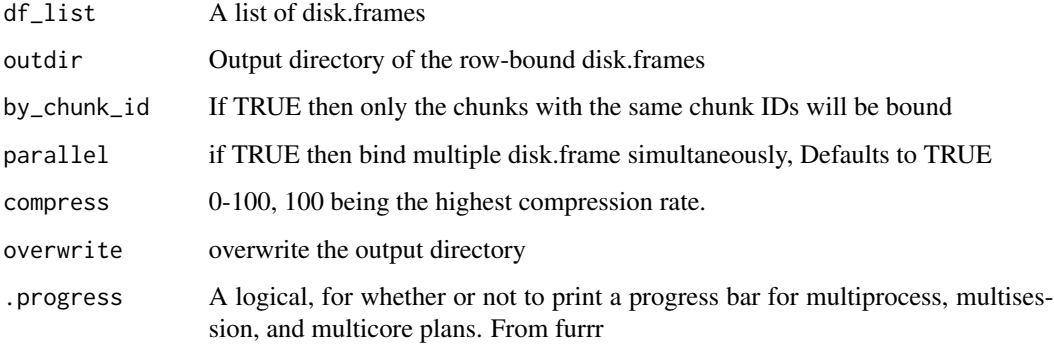

## Examples

cars.df = as.disk.frame(cars)

# row-bind two disk.frames cars2.df = rbindlist.disk.frame(list(cars.df, cars.df))

```
# clean up cars.df
delete(cars.df)
delete(cars2.df)
```
<span id="page-36-0"></span>

Increase or decrease the number of chunks in the disk.frame

## Usage

```
rechunk(
 df,
 nchunks,
 outdir = attr(df, "path", exact = TRUE),shardby = NULL,overwrite = TRUE,
  shardby_function = "hash",
  sort_splits = NULL,
 desc_vars = NULL
)
```
## Arguments

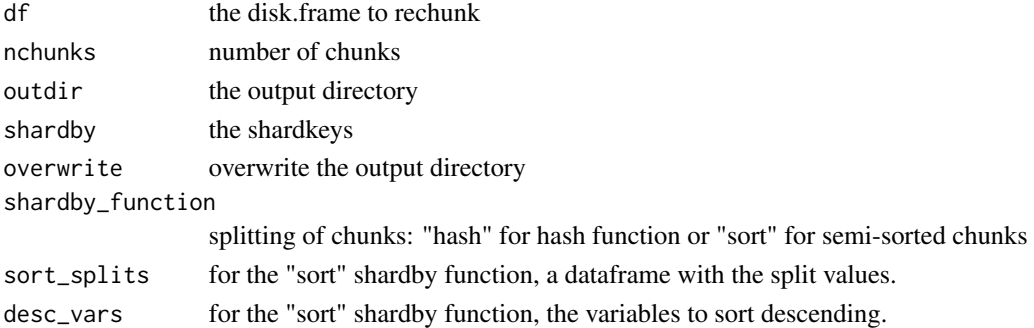

```
# create a disk.frame with 2 chunks in tempdir()
cars.df = as.disk.frame(cars, nchunks = 2)
```

```
# re-chunking cars.df to 3 chunks, done "in-place" to the same folder as cars.df
rechunk(cars.df, 3)
```

```
new_path = tempfile(fileext = ".df")
# re-chunking cars.df to 4 chunks, shard by speed, and done "out-of-place" to a new directory
cars2.df = rechunk(cars.df, 4, outdir=new_path, shardby = "speed")
```

```
# clean up cars.df
delete(cars.df)
delete(cars2.df)
```
<span id="page-37-0"></span>

Computes the recommended number of chunks to break a data.frame into. It can accept filesizes in bytes (as integer) or a data.frame

#### Usage

```
recommend_nchunks(
  df,
  type = "csv",
 minchunks = data.table::getDTthreads(),
 conservatism = 8,
 ram_size = df_ram_size()
)
```
## Arguments

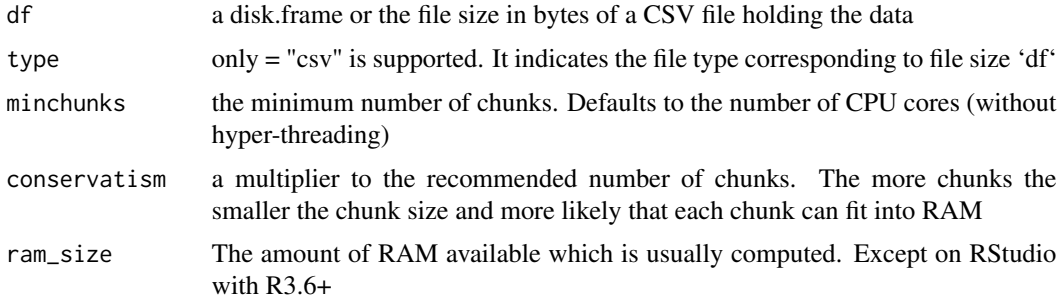

## Examples

# recommend nchunks based on data.frame recommend\_nchunks(cars)

# recommend nchunks based on file size ONLY CSV is implemented at the moment recommend\_nchunks(1024^3)

remove\_chunk *Removes a chunk from the disk.frame*

## Description

Removes a chunk from the disk.frame

## <span id="page-38-0"></span>Usage

remove\_chunk(df, chunk\_id, full.names = FALSE)

## Arguments

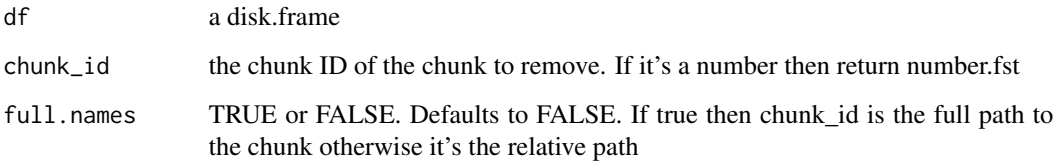

## Examples

```
# TODO add these to tests
cars.df = as.disk.frame(cars, nchunks = 4)
# removes 3rd chunk
remove_chunk(cars.df, 3)
nchunks(cars.df) # 3
# removes 4th chunk
remove_chunk(cars.df, "4.fst")
nchunks(cars.df) # 3
# removes 2nd chunk
remove_chunk(cars.df, file.path(attr(cars.df, "path", exact=TRUE), "2.fst"), full.names = TRUE)
nchunks(cars.df) # 1
# clean up cars.df
delete(cars.df)
```
sample\_frac.disk.frame

*Sample n rows from a disk.frame*

## Description

Sample n rows from a disk.frame

#### Usage

```
## S3 method for class 'disk.frame'
sample_frac(tbl, size = 1, replace = FALSE, weight = NULL, .env = NULL, ...)
```
## <span id="page-39-0"></span>Arguments

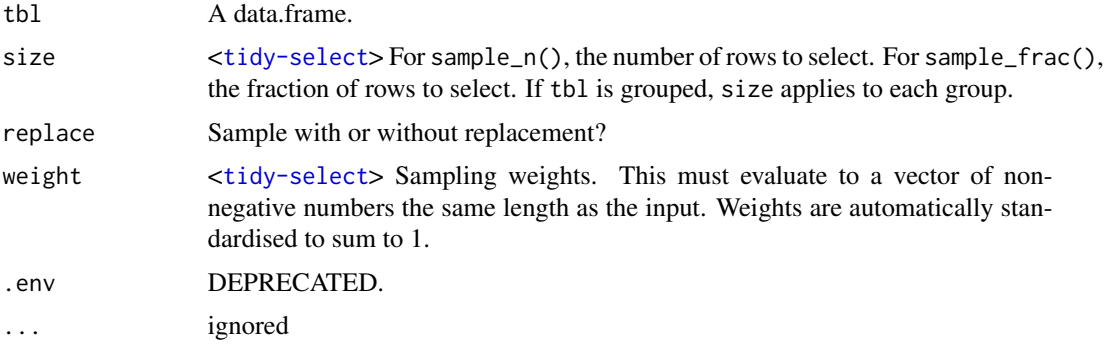

## Examples

cars.df = as.disk.frame(cars)

collect(sample\_frac(cars.df, 0.5))

# clean up cars.df delete(cars.df)

select.disk.frame *The dplyr verbs implemented for disk.frame*

#### Description

Please see the dplyr document for their usage. Please note 'chunk\_arrange' performs the actions within each chunk

## Usage

```
## S3 method for class 'disk.frame'
select(.data, ...)
## S3 method for class 'disk.frame'
rename(.data, ...)
## S3 method for class 'disk.frame'
filter(.data, ...)
## S3 method for class 'disk.frame'
mutate(.data, ...)
## S3 method for class 'disk.frame'
transmute(.data, ...)
```
## select.disk.frame 41

## S3 method for class 'disk.frame' arrange(.data, ...) chunk\_arrange(.data, ...) tally.disk.frame(.data, ...) count.disk.frame(.data, ...) add\_count.disk.frame(.data, ...) add\_tally.disk.frame(.data, ...) ## S3 method for class 'disk.frame' do(.data, ...) ## S3 method for class 'disk.frame' distinct(...) chunk\_distinct(.data, ...) ## S3 method for class 'disk.frame' glimpse(.data, ...)

#### Arguments

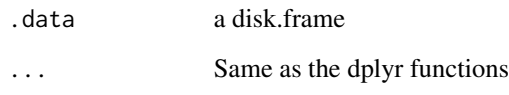

```
library(dplyr)
cars.df = as.disk.frame(cars)
mult = 2# use all any of the supported dplyr
cars2 = cars.df %select(speed) %>%
  mutate(speed2 = speed * mult) %filter(speed < 50) %>%
  rename(speed1 = speed) %>%
  collect
# clean up cars.df
```

```
delete(cars.df)
```
<span id="page-41-0"></span>setup\_disk.frame *Set up disk.frame environment*

## Description

Set up disk.frame environment

#### Usage

```
setup_disk.frame(
 workers = data.table::getDTthreads(),
  future_backend = future::multisession,
  ...,
 gui = FALSE)
```
## Arguments

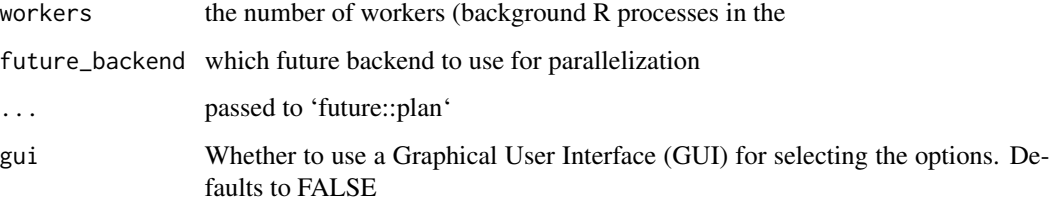

## Examples

```
if (interactive()) {
 # setup disk.frame to use multiple workers these may use more than two
 # cores, and is therefore not allowed on CRAN. Hence it's set to run only in
 # interactive session
 setup_disk.frame()
 # use a Shiny GUI to adjust settings
 # only run in interactive()
 setup_disk.frame(gui = TRUE)
}
# set the number workers to 2
setup_disk.frame(2)
# if you do not wish to use multiple workers you can set it to sequential
```
setup\_disk.frame(future\_backend=future::sequential)

<span id="page-42-0"></span>

Shard a data.frame/data.table or disk.frame into chunk and saves it into a disk.frame 'distribute' is an alias for 'shard'

## Usage

```
shard(
  df,
  shardby,
 outdir = tempfile(fileext = ".df),
  ...,
 nchunks = recommend_nchunks(df),
 overwrite = FALSE,
  shardby_function = "hash",
  sort_splits = NULL,
 desc_vars = NULL
)
```
distribute(...)

## Arguments

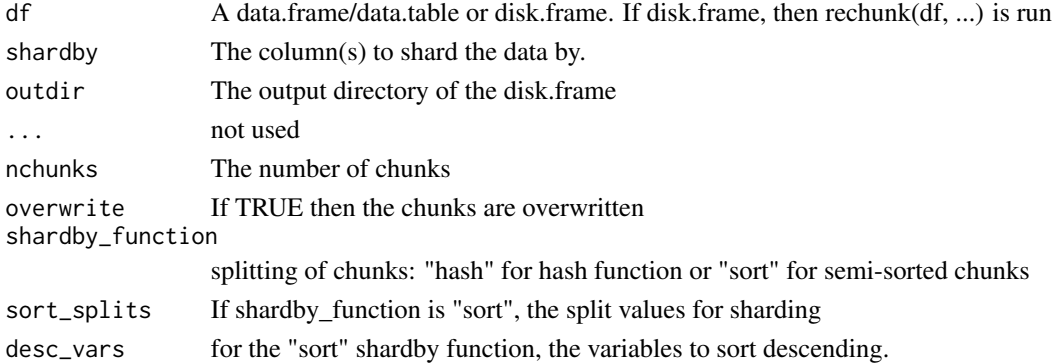

## Examples

# shard the cars data.frame by speed so that rows with the same speed are in the same chunk iris.df = shard(iris, "Species")

# clean up cars.df delete(iris.df)

<span id="page-43-0"></span>

Returns the shardkey (not implemented yet)

## Usage

shardkey(df)

## Arguments

df a disk.frame

shardkey\_equal *Compare two disk.frame shardkeys*

#### Description

Compare two disk.frame shardkeys

#### Usage

shardkey\_equal(sk1, sk2)

## Arguments

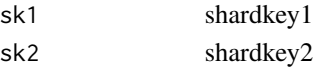

show\_ceremony *Show the code to setup disk.frame*

## Description

Show the code to setup disk.frame

## Usage

show\_ceremony()

ceremony\_text()

show\_boilerplate()

insert\_ceremony()

<span id="page-44-0"></span>

Keep only the variables from the input listed in selections

## Usage

```
srckeep(diskf, selections, ...)
```

```
srckeepchunks(diskf, chunks, ...)
```
## Arguments

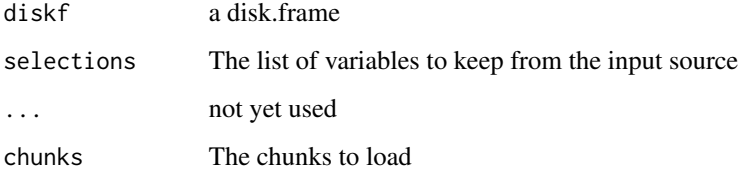

## Examples

cars.df = as.disk.frame(cars)

# when loading cars's chunks into RAM, load only the column speed collect(srckeep(cars.df, "speed"))

# clean up cars.df delete(cars.df)

summarise.grouped\_disk.frame

*A function to parse the summarize function*

### Description

The disk.frame group by operation perform group WITHIN each chunk. This is often used for performance reasons. If the user wishes to perform group-by, they may choose to use the 'hard\_group\_by' function which is expensive as it reorganizes the chunks by the shard key.

## Usage

```
## S3 method for class 'grouped_disk.frame'
summarise(.data, ...)
## S3 method for class 'grouped_disk.frame'
summarize(.data, ...)
## S3 method for class 'disk.frame'
group_by(.data, ..., add = FALSE, .drop = dplyr::group_by_drop_default(.data))
## S3 method for class 'disk.frame'
summarize(.data, ...)
## S3 method for class 'disk.frame'
summarise(.data, ...)
```
#### Arguments

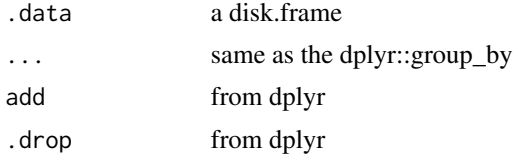

## See Also

hard\_group\_by

tbl\_vars.disk.frame *Column names for RStudio auto-complete*

## Description

Returns the names of the columns. Needed for RStudio to complete variable names

## Usage

```
## S3 method for class 'disk.frame'
tbl_vars(x)
```
## S3 method for class 'disk.frame' group\_vars(x)

## Arguments

x a disk.frame

<span id="page-45-0"></span>

<span id="page-46-0"></span>var\_df.chunk\_agg.disk.frame

*One Stage function*

#### Description

One Stage function mean chunk\_agg mean collected\_agg

## Usage

```
var_df.chunk_agg.disk.frame(x, na.rm = FALSE)
var_df.collected_agg.disk.frame(listx)
sd_df.chunk_agg.disk.frame(x, na.rm = FALSE)
sd_df.collected_agg.disk.frame(listx)
mean_df.chunk_agg.disk.frame(x, na.rm = FALSE, ...)
mean_df.collected_agg.disk.frame(listx)
sum_df.chunk_agg.disk.frame(x, ...)
sum_df.collected_agg.disk.frame(listx, ...)
min_df.chunk_agg.disk.frame(x, ...)
min_df.collected_agg.disk.frame(listx, ...)
max_df.chunk_agg.disk.frame(x, ...)
max_df.collected_agg.disk.frame(listx, ...)
median_df.chunk_agg.disk.frame(x, ...)
median_df.collected_agg.disk.frame(listx, ...)
n_df.chunk_agg.disk.frame(...)
n_df.collected_agg.disk.frame(listx, ...)
length_df.chunk_agg.disk.frame(x, ...)
```

```
length_df.collected_agg.disk.frame(listx, ...)
any_df.chunk_agg.disk.frame(x, ...)
any_df.collected_agg.disk.frame(listx, ...)
all_df.chunk_agg.disk.frame(x, ...)
all_df.collected_agg.disk.frame(listx, ...)
n_distinct_df.chunk_agg.disk.frame(x, na.rm = FALSE, ...)
n_distinct_df.collected_agg.disk.frame(listx, ...)
quantile_df.chunk_agg.disk.frame(x, ...)
quantile_df.collected_agg.disk.frame(listx, ...)
IQR_df.chunk_agg.disk.frame(x, na.rm = FALSE, ...)
IQR_df.collected_agg.disk.frame(listx, ...)
```
#### Arguments

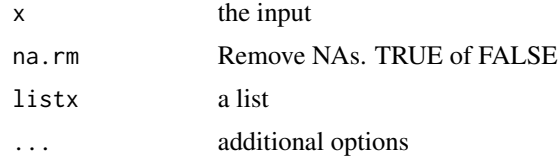

write\_disk.frame *Write disk.frame to disk*

## Description

Write a data.frame/disk.frame to a disk.frame location. If df is a data.frame then using the as.disk.frame function is recommended for most cases

#### Usage

```
write_disk.frame(
  df,
  outdir = tempfile(fileext = ".df),
 nchunks = ifelse("disk.frame" %in% class(df), nchunks.disk.frame(df),
   recommend_nchunks(df)),
  overwrite = FALSE,
  shardby = NULL,
```
## <span id="page-48-0"></span>zip\_to\_disk.frame 49

```
compress = 50,
  shardby_function = "hash",
  sort_splits = NULL,
  desc_vars = NULL,
  ...
\mathcal{L}
```

```
output_disk.frame(...)
```
## Arguments

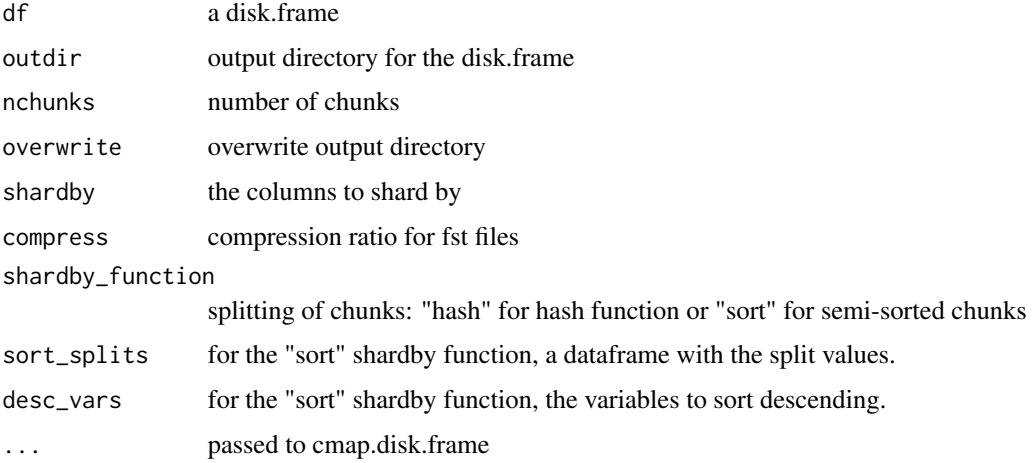

## Examples

cars.df = as.disk.frame(cars)

```
# write out a lazy disk.frame to disk
cars2.df = write\_disk-frame(map(cars.df, ~x[1,]), overwrite = TRUE)collect(cars2.df)
```

```
# clean up cars.df
delete(cars.df)
delete(cars2.df)
```
<span id="page-48-1"></span>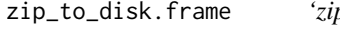

 $p\_to\_disk$ *frame' is used to read and convert every CSV file within the zip file to disk.frame format*

## Description

'zip\_to\_disk.frame' is used to read and convert every CSV file within the zip file to disk.frame format

## Usage

```
zip_to_disk.frame(
  zipfile,
 outdir,
  ...,
 validation.check = FALSE,
 overwrite = TRUE
)
```
## Arguments

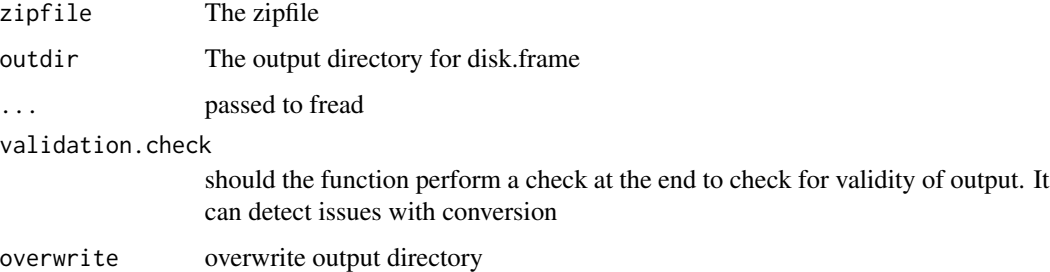

## Value

a list of disk.frame

## See Also

Other ingesting data: [csv\\_to\\_disk.frame\(](#page-17-1))

```
# create a zip file containing a csv
csvfile = tempfile(fileext = ".csv")
write.csv(cars, csvfile)
zipfile = tempfile(fileext = ".zip")
zip(zipfile, csvfile)
# read every file and convert it to a disk.frame
zip.df = zip_to_disk.frame(zipfile, tempfile(fileext = ".df"))
# there is only one csv file so it return a list of one disk.frame
zip.df[[1]]
# clean up
unlink(csvfile)
```

```
unlink(zipfile)
delete(zip.df[[1]])
```
<span id="page-49-0"></span>

<span id="page-50-0"></span>

[ interface for disk.frame using fst backend

## Usage

```
## S3 method for class 'disk.frame'
 df[
  ...,
 keep = NULL,
  rbind = TRUE,
 use.names = TRUE,
 fill = FALSE,
  idcol = NULL
]
```
## Arguments

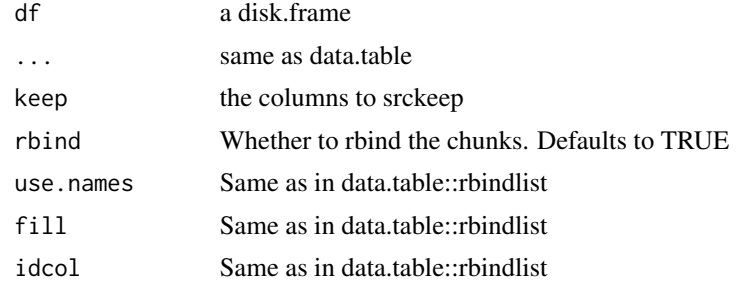

```
cars.df = as.disk.frame(cars)
speed_limit = 50
cars.df[speed < speed_limit ,.N, cut(dist, pretty(dist))]
# clean up
delete(cars.df)
```
# <span id="page-51-0"></span>**Index**

∗ Machine Learning (ML) dfglm, [20](#page-19-0) make\_glm\_streaming\_fn, [30](#page-29-0) ∗ dplyr verbs select.disk.frame, [40](#page-39-0) ∗ ingesting data csv\_to\_disk.frame, [18](#page-17-0) zip\_to\_disk.frame, [49](#page-48-0) [.disk.frame, [51](#page-50-0)] add\_chunk, [3](#page-2-0) add\_count.disk.frame *(*select.disk.frame*)*, [40](#page-39-0) add\_tally.disk.frame *(*select.disk.frame*)*, [40](#page-39-0) all\_df.chunk\_agg.disk.frame *(*var\_df.chunk\_agg.disk.frame*)*, [47](#page-46-0) all\_df.collected\_agg.disk.frame *(*var\_df.chunk\_agg.disk.frame*)*, [47](#page-46-0) anti\_join.disk.frame, [4](#page-3-0) any\_df.chunk\_agg.disk.frame *(*var\_df.chunk\_agg.disk.frame*)*, [47](#page-46-0) any\_df.collected\_agg.disk.frame *(*var\_df.chunk\_agg.disk.frame*)*, [47](#page-46-0) arrange.disk.frame *(*select.disk.frame*)*, [40](#page-39-0) as.data.frame.disk.frame, [7](#page-6-0) as.data.table.disk.frame, [8](#page-7-0) as.disk.frame, [8](#page-7-0) ceremony\_text *(*show\_ceremony*)*, [44](#page-43-0) chunk\_arrange *(*select.disk.frame*)*, [40](#page-39-0) chunk\_distinct *(*select.disk.frame*)*, [40](#page-39-0) chunk\_group\_by *(*chunk\_summarize*)*, [9](#page-8-0) chunk\_lapply *(*cmap*)*, [10](#page-9-0) chunk\_summarise *(*chunk\_summarize*)*, [9](#page-8-0)

chunk\_summarize, [9](#page-8-0) chunk\_ungroup *(*chunk\_summarize*)*, [9](#page-8-0) cimap *(*cmap*)*, [10](#page-9-0) cimap\_dfr *(*cmap*)*, [10](#page-9-0) cmap, [10](#page-9-0) cmap2, [13](#page-12-0) cmap\_dfr *(*cmap*)*, [10](#page-9-0) collect.disk.frame, [14](#page-13-0) collect.summarized\_disk.frame *(*collect.disk.frame*)*, [14](#page-13-0) collect\_list *(*collect.disk.frame*)*, [14](#page-13-0) colnames, [15](#page-14-0) compute.disk.frame, [16](#page-15-0) copy\_df\_to *(*move\_to*)*, [32](#page-31-0) count.disk.frame *(*select.disk.frame*)*, [40](#page-39-0) create\_chunk\_mapper, [17](#page-16-0) create\_dplyr\_mapper, [18](#page-17-0) csv\_to\_disk.frame, [18,](#page-17-0) *[50](#page-49-0)* delayed *(*cmap*)*, [10](#page-9-0) delete, [20](#page-19-0) df\_ram\_size, [22](#page-21-0) dfglm, [20,](#page-19-0) *[31](#page-30-0)* disk.frame, [22](#page-21-0) distinct.disk.frame *(*select.disk.frame*)*, [40](#page-39-0) distribute *(*shard*)*, [43](#page-42-0) do.disk.frame *(*select.disk.frame*)*, [40](#page-39-0) evalparseglue, [23](#page-22-0) filter.disk.frame *(*select.disk.frame*)*, [40](#page-39-0) foverlaps.disk.frame, [23](#page-22-0) full\_join.disk.frame *(*anti\_join.disk.frame*)*, [4](#page-3-0) gen\_datatable\_synthetic, [24](#page-23-0) get\_chunk, [25](#page-24-0) get\_chunk\_ids, [25](#page-24-0)

#### $I<sub>N</sub>DEX$  53

glimpse.disk.frame *(*select.disk.frame*)*, [40](#page-39-0) group\_by.disk.frame *(*summarise.grouped\_disk.frame*)*, [45](#page-44-0) group\_vars.disk.frame *(*tbl\_vars.disk.frame*)*, [46](#page-45-0) groups.disk.frame, [26](#page-25-0) hard\_arrange, [27](#page-26-0) hard\_group\_by, [28](#page-27-0) head.disk.frame, [29](#page-28-0) imap *(*cmap*)*, [10](#page-9-0) imap\_dfr *(*cmap*)*, [10](#page-9-0) inner\_join.disk.frame *(*anti\_join.disk.frame*)*, [4](#page-3-0) insert\_ceremony *(*show\_ceremony*)*, [44](#page-43-0) IQR\_df.chunk\_agg.disk.frame *(*var\_df.chunk\_agg.disk.frame*)*, [47](#page-46-0) IQR\_df.collected\_agg.disk.frame *(*var\_df.chunk\_agg.disk.frame*)*, [47](#page-46-0) is\_disk.frame, [30](#page-29-0) lazy *(*cmap*)*, [10](#page-9-0) left\_join.disk.frame *(*anti\_join.disk.frame*)*, [4](#page-3-0) length\_df.chunk\_agg.disk.frame *(*var\_df.chunk\_agg.disk.frame*)*, [47](#page-46-0) length\_df.collected\_agg.disk.frame *(*var\_df.chunk\_agg.disk.frame*)*, [47](#page-46-0) make\_glm\_streaming\_fn, *[21](#page-20-0)*, [30](#page-29-0) map *(*cmap*)*, [10](#page-9-0) map2 *(*cmap2*)*, [13](#page-12-0) map\_by\_chunk\_id *(*cmap2*)*, [13](#page-12-0) map\_dfr.default *(*cmap*)*, [10](#page-9-0) map\_dfr.disk.frame *(*cmap*)*, [10](#page-9-0) max\_df.chunk\_agg.disk.frame *(*var\_df.chunk\_agg.disk.frame*)*, [47](#page-46-0) max\_df.collected\_agg.disk.frame *(*var\_df.chunk\_agg.disk.frame*)*, [47](#page-46-0)

mean\_df.chunk\_agg.disk.frame *(*var\_df.chunk\_agg.disk.frame*)*, [47](#page-46-0) mean\_df.collected\_agg.disk.frame *(*var\_df.chunk\_agg.disk.frame*)*, [47](#page-46-0) median\_df.chunk\_agg.disk.frame *(*var\_df.chunk\_agg.disk.frame*)*, [47](#page-46-0) median\_df.collected\_agg.disk.frame *(*var\_df.chunk\_agg.disk.frame*)*, [47](#page-46-0) merge.disk.frame, [31](#page-30-0) min\_df.chunk\_agg.disk.frame *(*var\_df.chunk\_agg.disk.frame*)*, [47](#page-46-0) min\_df.collected\_agg.disk.frame *(*var\_df.chunk\_agg.disk.frame*)*, [47](#page-46-0) move\_to, [32](#page-31-0) mutate.disk.frame *(*select.disk.frame*)*, [40](#page-39-0) n\_df.chunk\_agg.disk.frame *(*var\_df.chunk\_agg.disk.frame*)*, [47](#page-46-0) n\_df.collected\_agg.disk.frame *(*var\_df.chunk\_agg.disk.frame*)*, [47](#page-46-0) n\_distinct\_df.chunk\_agg.disk.frame *(*var\_df.chunk\_agg.disk.frame*)*, [47](#page-46-0) n\_distinct\_df.collected\_agg.disk.frame *(*var\_df.chunk\_agg.disk.frame*)*, [47](#page-46-0) names.disk.frame *(*colnames*)*, [15](#page-14-0) nchunk *(*nchunks*)*, [33](#page-32-0) nchunks, [33](#page-32-0) ncol *(*nrow*)*, [33](#page-32-0) nrow, [33](#page-32-0) output\_disk.frame *(*write\_disk.frame*)*, [48](#page-47-0) overwrite\_check, [34](#page-33-0) print.disk.frame, [35](#page-34-0) pull.disk.frame, [35](#page-34-0) quantile\_df.chunk\_agg.disk.frame *(*var\_df.chunk\_agg.disk.frame*)*, [47](#page-46-0)

quantile\_df.collected\_agg.disk.frame *(*var\_df.chunk\_agg.disk.frame*)*, [47](#page-46-0)

rbindlist.disk.frame, [36](#page-35-0) rechunk, [37](#page-36-0) recommend\_nchunks, [38](#page-37-0) remove\_chunk, [38](#page-37-0) rename.disk.frame *(*select.disk.frame*)*, [40](#page-39-0)

sample\_frac.disk.frame, [39](#page-38-0) sd\_df.chunk\_agg.disk.frame *(*var\_df.chunk\_agg.disk.frame*)*, [47](#page-46-0) sd\_df.collected\_agg.disk.frame *(*var\_df.chunk\_agg.disk.frame*)*, [47](#page-46-0) select.disk.frame, [40](#page-39-0) semi\_join.disk.frame *(*anti\_join.disk.frame*)*, [4](#page-3-0) setup\_disk.frame, [42](#page-41-0) shard, [43](#page-42-0) shardkey, [44](#page-43-0) shardkey\_equal, [44](#page-43-0) show\_boilerplate *(*show\_ceremony*)*, [44](#page-43-0) show\_ceremony, [44](#page-43-0) srckeep, [45](#page-44-0) srckeepchunks *(*srckeep*)*, [45](#page-44-0) sum\_df.chunk\_agg.disk.frame *(*var\_df.chunk\_agg.disk.frame*)*, [47](#page-46-0) sum\_df.collected\_agg.disk.frame *(*var\_df.chunk\_agg.disk.frame*)*, [47](#page-46-0) summarise.disk.frame *(*summarise.grouped\_disk.frame*)*, [45](#page-44-0) summarise.grouped\_disk.frame, [45](#page-44-0) summarize.disk.frame *(*summarise.grouped\_disk.frame*)*, [45](#page-44-0) summarize.grouped\_disk.frame *(*summarise.grouped\_disk.frame*)*, [45](#page-44-0)

```
tail.disk.frame (head.disk.frame), 29
tally.disk.frame (select.disk.frame), 40
tbl_vars.disk.frame, 46
```
transmute.disk.frame *(*select.disk.frame*)*, [40](#page-39-0) var\_df.chunk\_agg.disk.frame, [47](#page-46-0) var\_df.collected\_agg.disk.frame *(*var\_df.chunk\_agg.disk.frame*)*, [47](#page-46-0)

write\_disk.frame, [48](#page-47-0)

zip\_to\_disk.frame, *[19](#page-18-0)*, [49](#page-48-0)